**POZAROLNICZA DZIAŁALNOŚĆ GOSPODARCZA. Rejestracja w Centralnej Ewidencji i Informacji o Działalności Gospodarczej (CEIDG) krok po kroku**

# **Rolnik zostaje przedsiębiorcą**

**Rozpoczęcie pozarolniczej działalności gospodarczej przez rolników i osoby nieprowadzące gospodarstwa rolnego, jest związane z licznymi formalnościami, którym musi sprostać przyszły przedsiębiorca.** 

Procedura zaczyna się w dowolnym urzędzie gminy. Późniejsze formalności dotyczą także ZUS-u lub KRUS-u, urzędów statystycznych i urzędów skarbowych. Ustawodawca, wychodząc naprzeciw oczekiwaniom przyszłych i obecnych przedsiębiorców, systematycznie ogranicza te formalności. Przedstawiamy schemat formalno-prawny rejestracji pozarolniczej działalności gospodarczej.

Porządek prawny regulujący podejmowanie i wykonywanie działalności gospodarczej na terytorium Rzeczypospolitej Polskiej regulują trzy ustawy: – Ustawa z dnia 2 lipca 2004 r. – o swobodzie działalności gospodarczej, – Ustawa z dnia 2 lipca 2004 r. –

przepisy wprowadzające ustawę o swobodzie działalności gospodarczej,

– Ustawa z dnia 20 lipca 1997 r. – o Krajowym Rejestrze Sądowym.

# **Przedsiębiorca w rejestrze**

Centralna Ewidencja i Informacja o Działalności Gospodarczej (zwana dalej CEIDG) to wspomniany już rejestr przedsiębiorców, będących osobami fizycznymi. Jest prowadzony przez Ministra Rozwoju na podstawie ustawy o swobodzie działalności gospodarczej. Natomiast ustawa o Krajowym Rejestrze Sądowym normuje aktywność gospodarczą m.in. spółek prawa handlowego i innych podmiotów posiadających osobowość prawną.

Pozarolnicza działalność gospodarcza to działalność handlowa, usługowa, wytwórcza, budowlana oraz poszukiwanie, rozpoznawanie i wydobywanie kopalin ze złóż, ale i działalność zawodowa. Każda z nich musi być wykonywana w sposób zorganizowany i ciągły, o czym stanowi art. 2 ustawy o swobodzie działalności gospodarczej.

### **Bez rejestracji**

Wyłączenia z działalności gospodarczej, będące działalnością, której wykonywanie przez osoby fizyczne nie jest objęte przepisami tej ustawy, to: 1) działalność wytwórcza w rolnictwie w zakresie upraw rolnych, chowu zwierząt, ogrodnictwa, warzywnictwa, leśnictwa i rybactwa śródlądowego,

2) wynajmowanie przez rolników pokoi, sprzedaży posiłków domowych i świadczenia innych usług wiążących się z pobytem turystów w gospodarstwach rolnych,

3) wyrób wina przez producentów, będących rolnikami, wyrabiającymi mniej niż 100 hektolitrów wina w ciągu roku gospodarczego,

4) działalność rolników w zakresie sprzedaży, o której mowa w art. 20 ust. 1c ustawy z dnia 26 lipca 1991 r. o podatku dochodowym od osób fizycznych (wyjaśniając tą kwestię, należy wskazać, iż ustawa o tzw. sprzedaży bezpośredniej mówi o tym, że rolnicy prowadzący sprzedaż produktów rolnych pochodzących z własnych upraw nie są już zmuszani, aby uzyskany w ten sposób przychód rozliczać jak w przypadku działalności gospodarczej.

Zmienione przepisy zaczęły obowiązywać od 1 stycznia 2016 r.). Formy działalności określone w czterech punktach nie wymagają rejestracji zgodnie z ustawą o swobodzie działalności gospodarczej, natomiast rolnicy prowadzący jakąkolwiek z tych działalności, nie podlegają rygorowi i obowiązkom wynikającym z tej ustawy.

## **Co będziemy robić**

Podejmując decyzję o rejestracji pozarolniczej działalności gospodarczej, zaczynamy od wyboru przedmiotu działalności gospodarczej, który musi być sklasyfikowany zgodnie z Polską Klasyfikacją Działalności - PKD 2007, i tak np.:

- · PKD2007 01.61.Z działalność usługowa wspomagające produkcję roślinną (kod dla firm świadczących usługi sprzętem rolniczym np. w zakresie przygotowania pól do uprawy)
- PKD2007 41.20.Z Roboty budowlane związane ze wznoszeniem budynków mieszkalnych i niemieszkalnych (kod dla tzw. budowlanki),
- PKD2007 47.11.Z Sprzedaż detaliczna prowadzona w niewyspecjalizowanych sklepach z przewagą żywności, napojów i wyrobów tytoniowych (kod dla sklepu ogólnospożywczego np. wiejskiego),
- PKD2007 49.41.Z Transport drogowy towarów (kod dla firmy transportowej),
- PKD2007 56.10.A Restauracje i inne stałe placówki gastronomiczne.

#### **Bez wpisu**

Do działalności niepodlegającej wpisowi w CEIDG zaliczamy następujące kody lub sekcje wskazane w PKD2007:

1. sekcja A - rolnictwo, leśnictwo, łowiectwo oraz rybactwo (wyjątkiem w tej sekcji są oczywiście podklasy dotyczące działalności usługowej w rolnictwie, leśnictwie, łowiectwie czy rybactwie – są to następujące kody PKD2007, podlegające wpisowi do CEIDG: 01.61.Z, 01.62.Z, 01.63.Z, 01.64.Z, 01.70.Z, 02.20.Z, 02.30.Z, 02.40.Z),

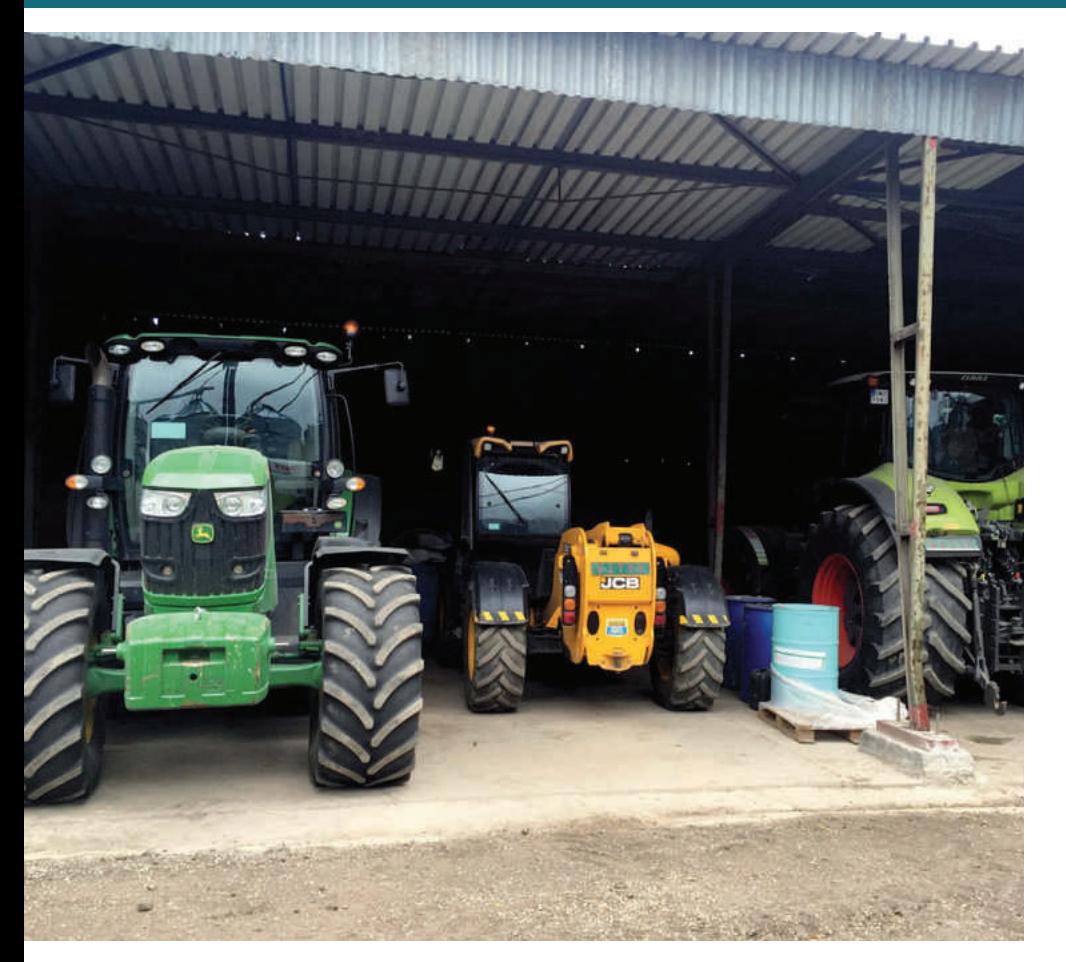

2. sekcja H, dział 53‒ działalność pocztowa i kurierska w ramach podklasy 53.10.Z dotyczącej bezpośrednio operatora publicznego (osoby fizyczne w ramach działalności gospodarczej, świadczonej w takim właśnie zakresie, mogą dokonać wpisu do CEIDG kodu 53.20.Z – pozostała działalność pocztowa i kurierska),

3. sekcja K w ramach podklas: 64.11.Z, 64.20.Z, 64.30.Z, 65.11.Z, 65.12.Z, 65.20.Z, 65.30.Z, 66.11.Z, 66.30.Z, które wszystkie bez wyjątku dotyczą osób prawnych i prowadzonej przez nie działalności finansowej bądź ubezpieczeniowej,

4. sekcja M w zakresie podklasy 70.10.Z, dotyczącej również osób prawnych,

5. sekcja O, klasyfikująca zadania nalężące do organów administracji publicznej,

6. sekcja P ‒ edukacja ‒ w znacznej części objęta wyłączeniem z działalności gospodarczej, zgodnie z zapisem art. 83a ustawy o syste-

mie oświaty w zakresie prowadzenia szkół, placówek oświatowych i przedszkoli (z tej sekcji można podjąć działalność w zakresie pozaszkolnych form edukacji (wszystkie z grup PKD2007 85.5 i 85.6).

Po doprecyzowaniu przedmiotu działalności, aby stać się przedsiębiorcą składamy w dowolnym urzędzie gminy wypełniony wniosek CEIDG-1.

Wniosek wraz z załącznikami i instrukcją wypełnienia jest dostępny na https://prod.ceidg.gov.pl/.

Osoby fizyczne, które zdecydują się przesłać wniosek bezpośrednio do CEIDG w formie dokumentu elektronicznego, muszą posiadać podpis elektroniczny lub profil zaufany, co umożliwi organowi ewidencyjnemu (czyli obecnie Ministrowi Rozwoju) ich identyfikację.

Wypełniony wniosek można również przesłać pocztą, ale w tym przypadku autentyczność podpisu wnioskodawcy musi być potwierdzona notarialnie.

#### **Czynności z wnioskiem**

Wniosek CEIDG-1 służy nie tylko do zarejestrowania pozarolniczej działalności gospodarczej, czyli dokonania wpisu do CEIDG, ale jednocześnie umożliwia zarejestrowanemu już przedsiębiorcy następujące czynności:

- R5 dokonanie zmiany istniejącego w CEIDG wpisu przedsiębiorcy,
- zgłoszenie zawieszenia wykonywanej pozarolniczej działalności gospodarczej,
- zgłoszenie wznowienia zawieszonej pozarolniczej działalności gospodarczej,
- zgłoszenie zaprzestania wykonywania pozarolniczej działalności gospodarczej – zamknięcie działalności.

Istotną kwestią jest to, iż nie można rozpocząć działalności przed dniem złożenia wniosku o wpis do CE-IDG.

W zakresie zmiany lub wykreślenia wpisu przedsiębiorca składa wniosek CEIDG-1 w terminie 7 dni od zaistnienia zdarzenia. Natomiast w przypadku zawieszania działalności, wniosek ten powinien być złożony w dniu zawieszenia działalności lub maksymalnie z 7-dniowym wyprzedzeniem.

#### **Dane w rejestrze**

Art. 25 ustawy o swobodzie działalności gospodarczej stanowi m.in. o tym, że wpisowi do CEIDG podlegają następujące dane:

- R5 /rma przedsiębiorcy (czyli nazwa działalności, która w przypadku osób fizycznych musi zawierać imię i nazwisko przedsiębiorcy) oraz jego numer PE-SEL, o ile taki posiada;
- data urodzenia przedsiębiorcy;
- numer identyfikacyjny RE-GON przedsiębiorcy, o ile taki posiada;
- numer identyfikacji podatkowej (NIP) przedsiębiorcy, o ile został on nadany oraz informacje o jego unieważnieniu lub uchyleniu;
- informacja o obywatelstwie polskim przedsiębiorcy, o ile ta-

kie posiada i innych obywatelstwach przedsiębiorcy;

- adres do doręczeń przedsiębiorcy oraz adresy, pod którymi jest wykonywana działalność gospodarcza, w tym adres głównego miejsca wykonywania działalności i oddziału, jeżeli został utworzony (przedsiębiorca jest zobowiązany posiadać tytuł prawny do takich nieruchomości);
- dane kontaktowe przedsiębiorcy, w szczególności adres poczty elektronicznej, strony internetowej, numer telefonu, o ile dane te zostały zgłoszone we wniosku o wpis do CEIDG;
- data rozpoczęcia wykonywania działalności gospodarczej;
- określenie przedmiotów wykonywanej działalności gospodarczej, zgodnie z Polską Klasyfikacją Działalności (PKD);
- informacje o istnieniu lub ustaniu małżeńskiej wspólności majątkowej;
- numer identyfikacji podatkowej (NIP) oraz numer identyfikacyjny REGON spółek cywilnych, jeżeli przedsiębiorca zawarł umowy takich spółek;
- dane pełnomocnika upoważnionego do prowadzenia spraw przedsiębiorcy, wraz ze wskazaniem zakresu spraw, które obejmuje dane pełnomocnictwo, o ile przedsiębiorca udzielił pełnomocnictwa i zgłosił informację o jego udzieleniu we wniosku o wpis do CEIDG;
- dane przedstawiciela ustawowego, o ile są wymagane;
- informacja o zawieszeniu i wznowieniu wykonywania działalności gospodarczej;
- informacja o ograniczeniu lub utracie zdolności do czynności prawnych oraz ustanowieniu kurateli lub opieki;
- informacja o ogłoszeniu upadłości, ukończeniu tego postępowania oraz dane syndyka;
- informacja o prawomocnym oddaleniu wniosku o ogłoszenie upadłości z tego powodu, że majątek niewypłacalnego dłużnika nie wystarcza na zaspokojenie kosztów postępowa-

nia lub wystarcza jedynie na zaspokojenie tych kosztów;

- informacja o prawomocnym uchyleniu lub wygaśnięciu układu zawartego w postępowaniu restrukturyzacyjnym lub upadłościowym;
- informacja o otwarciu postępowania restrukturyzacyjnego, o ukończeniu postępowania restrukturyzacyjnego albo o uprawomocnieniu się postanowienia o zatwierdzeniu układu w postępowaniu o zatwierdzenie układu oraz dane nadzorcy lub zarządcy;
- informacja o przekształceniu przedsiębiorcy będącego osobą fizyczną wykonującą we własnym imieniu działalność gospodarczą w jednoosobową spółkę kapitałową;
- informacja o zakazie prowadzenia działalności gospodarczej;
- informacja o zakazie wykonywania określonego zawodu, którego wykonywanie przez przedsiębiorcę podlega wpisowi do CEIDG;
- informacja o zakazie prowadzenia działalności związanej z wychowaniem, leczeniem, edukacją małoletnich lub z opieką nad nimi;
- R5 informacja o dacie trwałego zaprzestania wykonywania działalności gospodarczej, o ile informacja ta została zgłoszona we wniosku o wpis do CEIDG;
- informacja o wykreśleniu przedsiębiorcy z CEIDG.

Jeżeli osoba fizyczna, rozpoczynająca prowadzenie pozarolniczej działalności gospodarczej, nie spełnia warunków określonych przepisami ustawy z dnia 20 grudnia 1999 r. o ubezpieczeniu społecznym rolników i musi dokonać zgłoszenia do ZUS, może już to zrobić za pośrednictwem CEIDG. Od 20 maja 2017 roku istnieje możliwość zgłoszenia do ubezpieczeń społecznych i zdrowotnych siebie i członków rodziny, dołączając do wniosku CEIDG-1 formularze ZUS ZUA i ZUS ZZA oraz w przypadku:

zgłaszania członków swojej rodziny lub ich wyrejestrowania z ubezpieczenia – formularz ZUS ZCNA,

- zgłoszenia zmian swoich danych identyfikacyjnych - formularz ZUS ZIUA,
- zgłoszenia wyrejestrowania siebie z ubezpieczeń w związku z zaprzestaniem wykonywania pozarolniczej działalności ‒ formularz ZUS ZWUA

#### **Przez telefon**

Urzędy gmin mają obowiązek wydać pisemne potwierdzenie przyjęcia wniosku CEIDG-1 i najpóźniej następnego dnia przekazać je w formie elektronicznej do Ministra Rozwoju. Wszelkie kwestie związane z rejestracją pozarolniczej działalności gospodarczej są bezpłatne.

Podsumowując należy wskazać, że ciekawym ułatwieniem dla przyszłych przedsiębiorców od stycznia 2017 r. jest możliwość rejestracji firmy w CEIDG przez telefon.

Można to zrobić, dzwoniąc pod numer 801 055 088. Infolinia ta dostępna jest w dni powszednie od godz. 8:00 do godz. 16:00. Koszt połączenia zależy od taryfy operatora. Konsultant telefoniczny, zgodnie ze wskazaniami wypełni wniosek CEIDG-1 ze wszystkimi wymaganymi w danym przypadku załącznikami i zarejestruje go w systemie. Przedsiębiorca, jeśli nie posiada podpisu elektronicznego lub profilu zaufanego, musi jedynie we wskazanym terminie udać się do dowolnego urzędu gminy, aby ów wniosek podpisać.

Źródło:

1. Ustawa z dnia 2 lipca 2004 r. - o swobodzie działalności gospodarczej 2. Ustawa z dnia 2 lipca 2004 r. - przepisy wprowadzające ustawę o swobodzie działalności gospodarczej 3. Ustawa z dnia 20 lipca 1997 r. – o Krajowym Rejestrze Sądowym 4. Ustawa z dnia 12 maja 2011 r. o wyrobie i rozlewie wyrobów winiarskich, obrocie tymi wyrobami i organizacji rynku wina 5. Ustawa z dnia 26 lipca 1991 r. o podatku dochodowym od osób fizycznych 6. https://prod.ceidg.gov.pl/ Monika Adam, DODR,

PZDR Strzelin Fot. DODR